## **FORMS MANUAL INSERT FORM RD 1944-9**

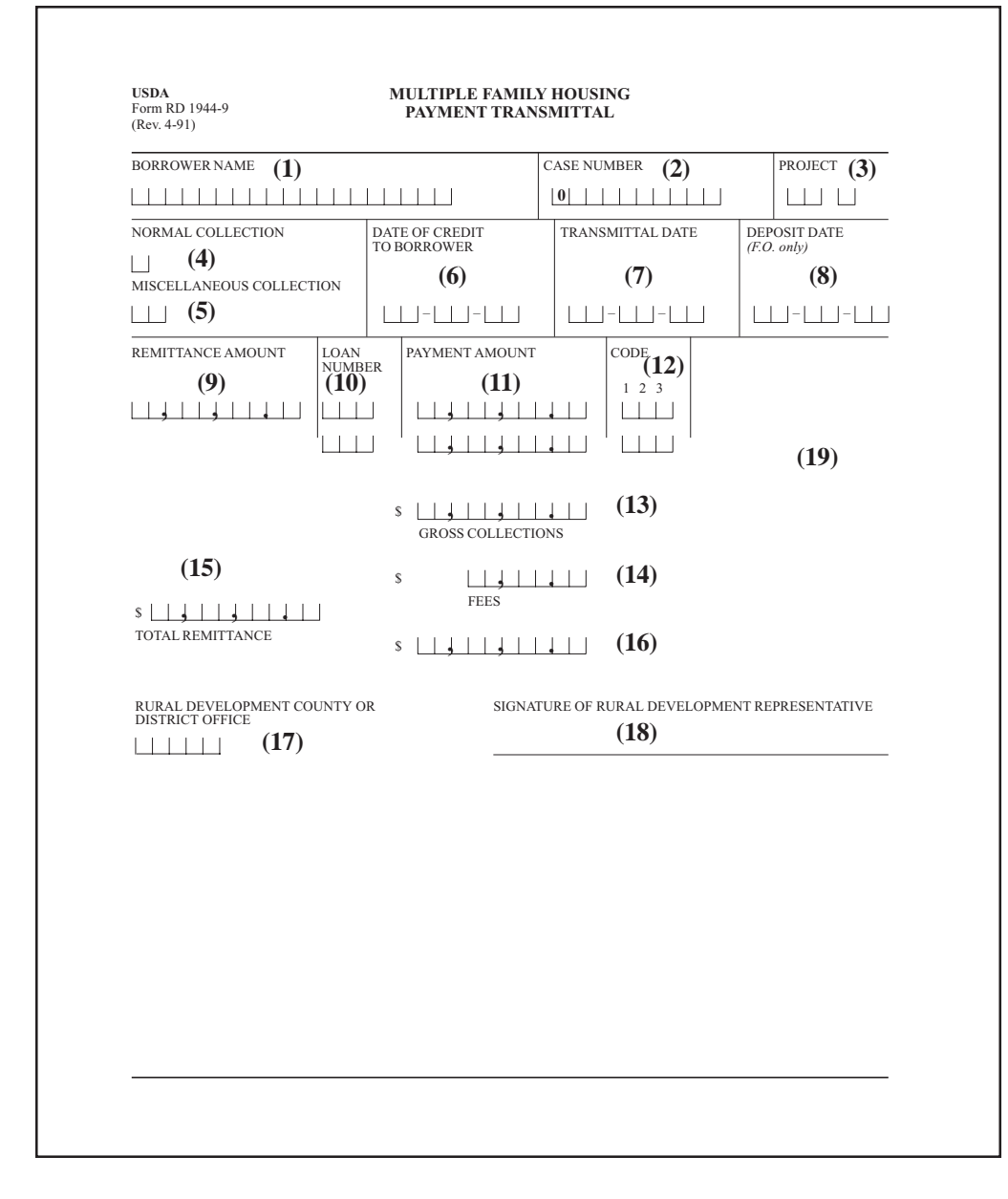

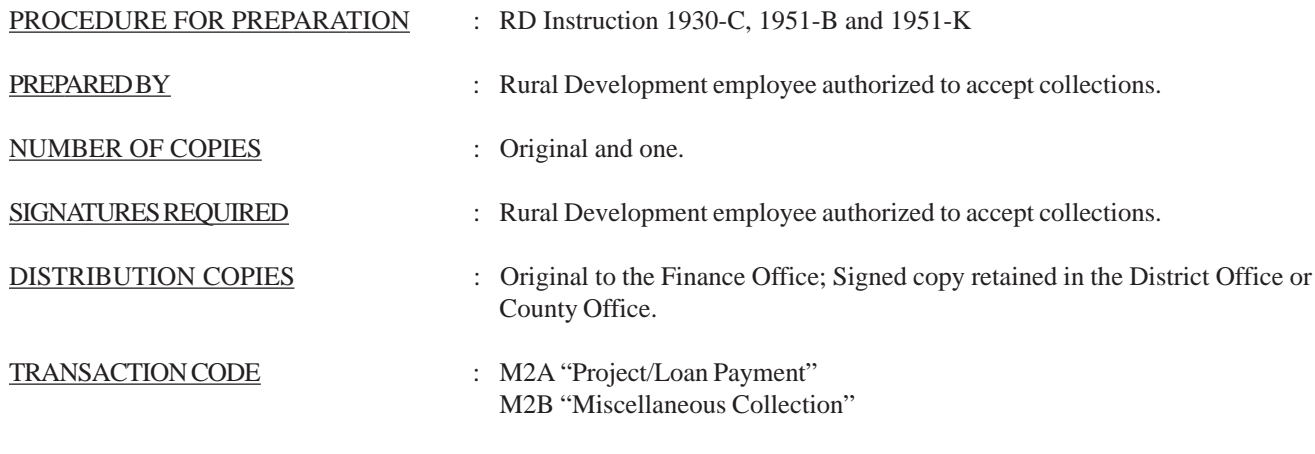

( 06-19-91 ) PN 167

## **Instruction for Preparation**

Used by employees of the Rural Development Administration who are authorized to accept collections. Used by District Office and County Office employee to transmit miscellaneous collections to the Finance Office (FO), and advise the FO of the purpose and disposition of the collections. Used by County Office employees to transmit Labor Housing loan payments for individual borrowers without rental assistance and RHS loans are supervised in the County Office.

Used by Rural Development officials to notify the FO of corrections to the above data.

Only one RRH, or RCH, or LH *PROJECT*, RHS Loans, or Advice Number may be reported per form.

This form must be typed or printed legibly with ballpoint pen so all copies are readable.

(1) Enter the borrower's name . [Enter name of the management agent or firm if the property is in inventory and is being managed under a management agreement (contractor)]

(2) Enter the borrower's identification number. [Leave blank if the property is in inventory and is being managed under a management agreement (contract)]

(3) Enter the Multiple Family Housing project number; ONLY ONE PROJECT MAY BE REPORTED ON A FORM. ( Leave blank if inventory is under a management agreement).

(4) Check schedule type "Normal Collection" unless remitting "Miscellaneous" types of collections. Insert the applicable number for the collection being submitted.

(5) A separate schedule must be prepared for each of the following "Miscellaneous" types of collections. Insert the applicable number for the collection being submitted.

- 01. Reserved.
- 02. Credit Report Fee indicate social security number or borrower tax identification number, if available, in Item (19).
- 03. Reserved.
- 04. Reserved.
- 05. Judgement Account.
- 06. Adjustment Offer Compromise offer. Indicate borrower and project number. Identify additional information in Item (19).
- 07 11. Reserved.

12. Cash sale of acquired property. Identify collection with Advice Number, former owner's name, case number, project number. Also, identify Sale Code from Form RD 1965-20 "Multiple Family Housing Advice of Mort gaged Real Estate Sold", percent of sale (if only for part of the property), and number of units. Sales commission and selling expense will be identified only if deducted from amount of payment.

NOTE: When the credit is to the Advice Number, send the payment as a Miscellaneous Collection using Form RD 1944-9. If the credit is to the new (or old) borrower, the collection is a Regular payment and should be entered under the borrower's case number and project number through a field office terminal.

13. Chattel Sales - Acquired Property. Identify collection with Advice Number, former owner's name case number and project number in Item (19).

14. Mineral interest on government owned property.

15. Collections on RD managed Government owned real estate. Enter the Inventory Advice Number, former borrower's name, borrower number and project number in Item (19).

16. Reserved.

17. Return of unused grant funds.

18. Funds applied directly to the Rural Housing Insurance Fund. Enter the reason for remitting the funds in Item (19).

19. Subordination Agreement Fee.

20. Sale of abstract.

21. Other. Explain in Item (19).

22. - 28. Reserved.

29. Inspection fees.

(6). Insert the date collection was received in the collection office. A separate schedule must be prepared for each date of credit.

(7) Show the date of transmittal to the Finance Office. If there is more than one workday difference between this date and the date of credit to the borrower, Item (6), explain the reason for the delay in Item (19).

(8). Finance Office use, only.

(9). Enter the total amount forwarded to the collection bank or the wholesale lock box.

(10). Enter the Loan Number to which the Payment Amount is being applied ONLY IF submitting the following type payment on a Labor Housing Project. All other payments will be considered Regular or Miscellaneous Collections and are project specific.

- Principal and interest bond account.
- Voluntary Additional Principal (VAP) Payment on a Labor Housing project with an Association Code 10
- { monthly Predetermined Amortization Scheduled System (PASS)}
- Extra (G) Payment due to sale of assets
- Return of Loan Funds (U)
- Loan specific final payment on a amortized cost item (L)
- (11). Enter the amount of the collection applicable for each type of payment.
- (12). Enter in columns 1, 2, and 3 the applicable code as shown below.

Column 1 PAYMENT TYPE CODE: Enter the type of payment.

- R Regular Payment (P&I Bond Accounts for LH, only)
- G Extra Payment (for LH projects supervised in county Office)
- U Return of loan funds (LH projects in County Office)
- V Voluntary Additional Principal Payment (LH Association Note Code 10 supervised in County Office
- L Loan specific FINAL payment on an amortized cost item (LH projects in County Office)

(06-19-91) PN 167

-4- (Forms Manual Insert - Form RD 1944-9)

Column 2 - Place X in Column if this is a final payment on loan.

Column 3 - FULLY PAID CODE : When this is a final payment enter:

R - Refinance S - Sale of Property I - Income O - Other

(13) GROSS COLLECTIONS: Enter the total cash remitted as part of this transmittal. This total must agree with the total Remittance shown in Item (15) unless this transmittal is part of a collection shown on another transmittal

(14) FEES: Complete this part if money order or bank drafts are purchased as part of this collection. Enter the amount of fees.

(15) TOTAL REMITTANCE: Enter the total cash remitted. This total must agree with the Gross Collections in (Item 13), minus fees. If this collection is part of a total collection shown on another transmittal, enter N/A.

(16) Enter the amount shown in Gross Collections (Item 13) MINUS the amount of Fees (Item 14). This figure must agree with Total Remittance (Item 15) unless this transmittal is part of a total collection shown on another transmittal.

(17) Enter the County or District Office mail code. (County Office code will be entered when remitting payments on Labor Housing projects administered in the County Office.)

(18) Signature of RD employee authorized to accept collections.

(19) Enter any instructions required to explain this collection.